#### The first three steps in a descriptive data analysis, with applications in IBM SPSS

Steve Simon P.Mean Consulting [www.pmean.com](http://www.pmean.com)

#### 2. Why do I offer this webinar for free?

- I offer free statistics webinars partly for fun and partly to build up goodwill for my consulting business,
	- [www.pmean.com/consult.html](http://www.pmean.com/consult.html).
- I also provide a free newsletter about Statistics, The Monthly Mean. To sign up for the newsletter, go to
	- [www.pmean.com/news](http://www.pmean.com/news)

#### 3. The next free webinar

"What do all these numbers mean? Sensitivity, specificity, and likelihood ratios"

– Wednesday, February 17, 11am-noon, CST. Abstract: This one hour training class will give you a general introduction to numeric summary measures for diagnostic testing. You will learn how to distinguish between a diagnostic test that is useful for ruling in a diagnosis and one that is useful for ruling out a diagnosis. You will also see an illustration of how prevalence of<br>disease affects the performance of a diagnostic test. Please have a<br>pocket calculator available during this presentation. This class is useful for anyone who reads journal articles that evaluate these tests.

### 4. Abstract

- There are three steps that will help you get started with descriptive data analysis.
	- 1. Know your count, how much data you have and how much data is missing.
	- 2. Compute ranges and frequencies for individual variables.
	- 3. Examine relationships among pairs of variables using crosstabs, boxplots, and scatterplots.

# 5. Objectives

In this class you will learn how to:

- organize a plan for a descriptive data analysis,
- select appropriate summary measures for categorical and continuous data, and
- examine relationships between key variables in your data.

# 6. Sources

Part of the material for this webinar comes from:

- Stats #02: Using SPSS to Describe Your Data • [www.childrens-mercy.org/stats/training/hand02.asp](http://www.childrens-mercy.org/stats/training/hand02.asp)
- What is a boxplot? (October 15, 2002) • www.childrensmercy.org/stats/definitions-

# 7. Very bad joke

There are three types of statisticians in the world...

### 8. Very bad joke

There are three types of statisticians in the world...

those who can count,

# 9. Very bad joke

There are three types of statisticians in the world...

those who can count,

and those who can't.

# 10. Pop quiz #1

Categorical data is data that

- 1. has a large number of possible values
- 2. has a small number of possible values
- 3. has missing values
- 4. has two possible values

### 11. Pop quiz #2

You should compute frequencies for

- 1. both categorical and continuous data
- 2. categorical data only
- 3. continuous data only
- 4. outcome variables only

## 12. Pop quiz #3

The "box" in a boxplot ranges from:

- 1. infinity and beyond
- 2. the minimum value to the maximum value
- 3. the mean to the standard deviation
- 4. the 25th percentile to the 75th percentile

### 13. Pop quiz #4

You should use a scatterplot to examine the relationship between:

- 1. a categorical variable and a continuous variable.
- 2. two categorical variables
- 3. Two continuous variables
- 4. all of the above

### 14. Categorical data

Data that consist of only small number of values, each corresponding to a specific category value or label. Ask yourself whether you can state out loud all the possible values of your data without taking a breath. If you can, you have a pretty good indication that your data are categorical.

# 15. Categorical data

In a recently published study of breast feeding in pre-term infants, there are a variety of categorical variables:

- Breast feeding status
- (exclusive, partial, and none);
- whether the mother was employed (yes, no); and
- the mother's marital status

#### (single, married, divorced, widowed).

### 16. Continuous data

Data that consist of a large number of values, with no particular category label attached to any particular data value. Ask yourself if your data can conceptually take on any value inside some interval. If it can, you have a good indication that your data are continuous.

#### 17. Know your count

You need to get a feel for how much data you have. This includes the number of subjects in your study; and the number of data values that are missing. When you have a count of the number of subjects in your study, keep that in mind when you examine any statistical procedures. If the total sample size in any of these procedures is less than your count, you may have problems with an undetected missing value.

#### 18. Know your count

This seems like a simple thing, but often there are subtle details that you can't ignore. For example, the following table lists the first 10 mothers in the study.

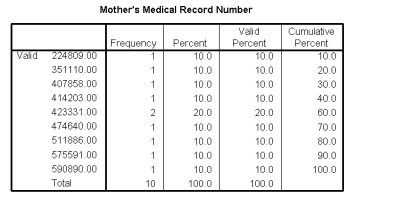

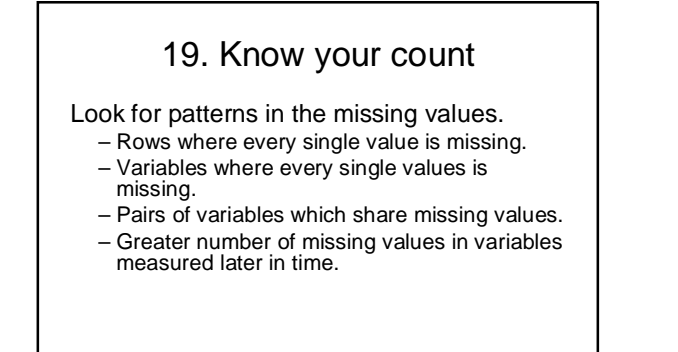

#### 20. Compute ranges and frequencies

You should know what the maximum and minimum values are for all the important variables in your data set. If any of these are surprising, you should investigate. You should also know how many observations fall into each level of any important categorical variables.

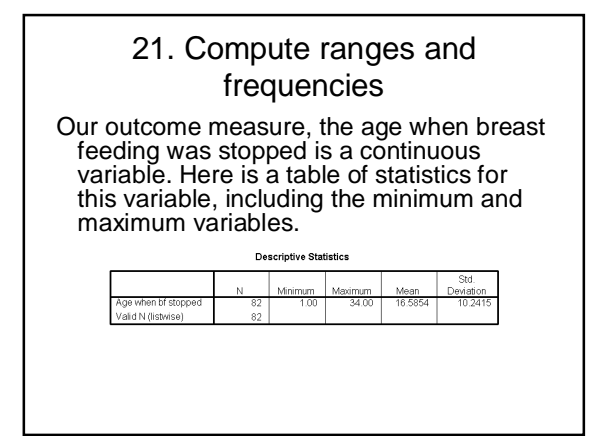

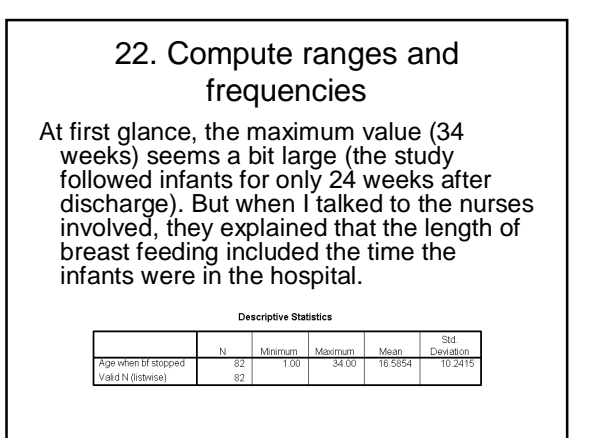

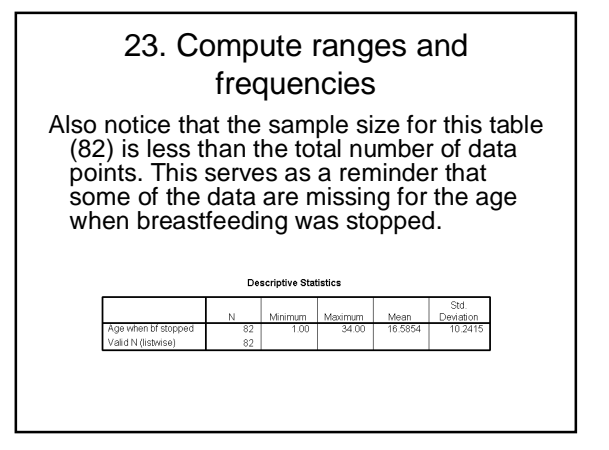

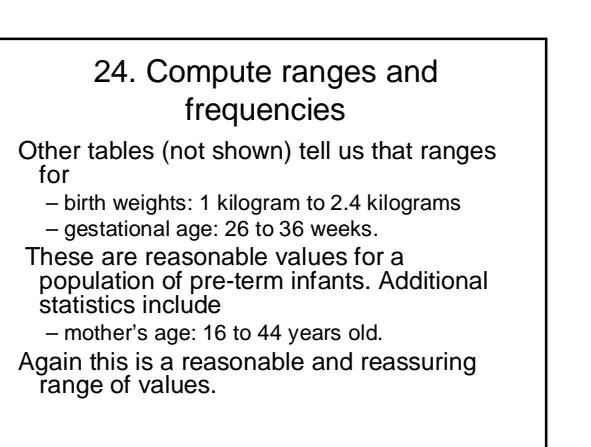

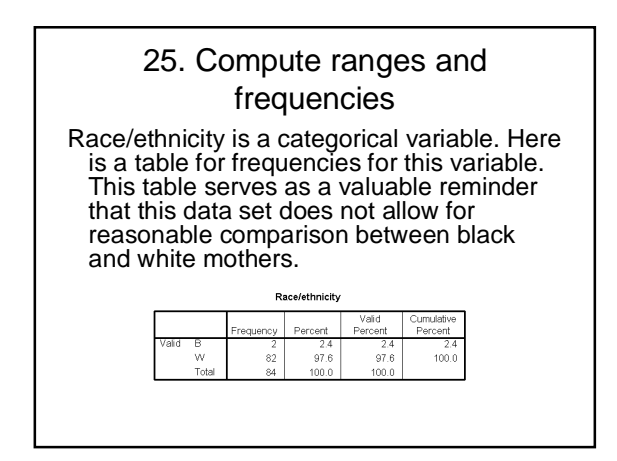

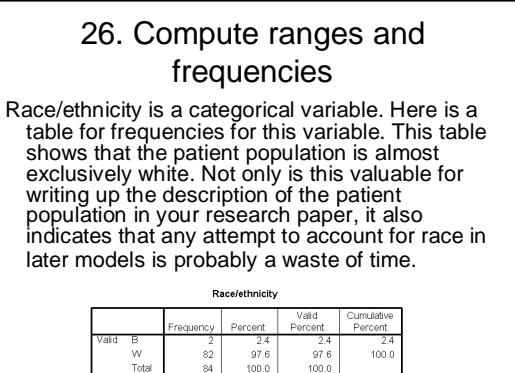

27. Examine relationships You should have a general idea of how one variable changes as another one changes. –For two categorical variables, we can examine this using **crosstabs**.

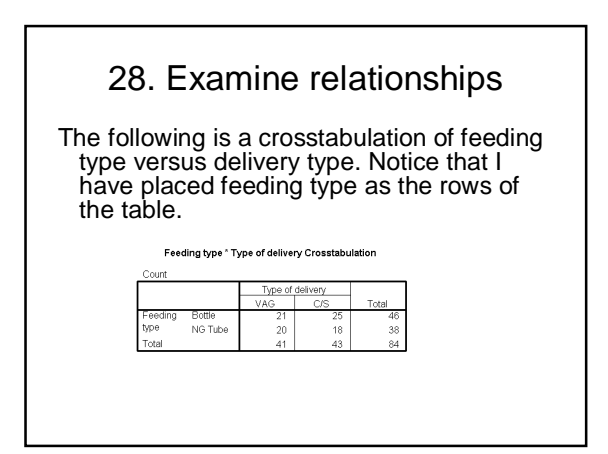

#### 29. Examine relationships Sometimes these tables are easier to interpret with percentages. I selected the row percentages option to get the following table.  $-21$ <br> $-51.2%$ n Type of deliv Count<br>% within Type of delivery  $-26$ <br>58.1% n Tyne of delive

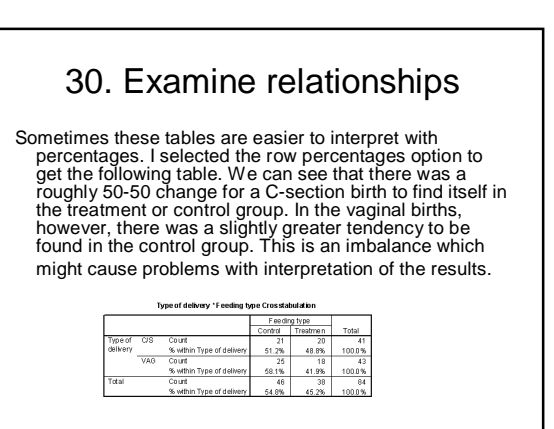

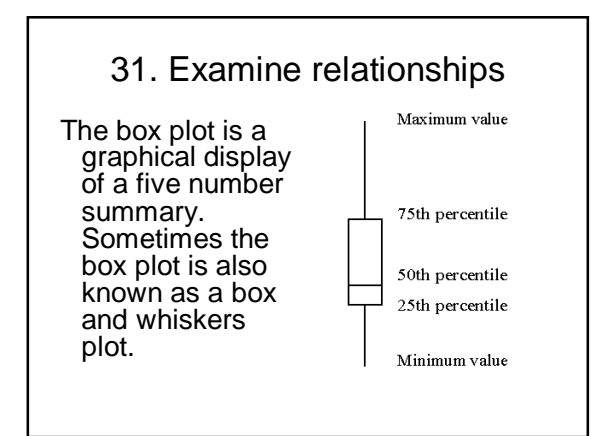

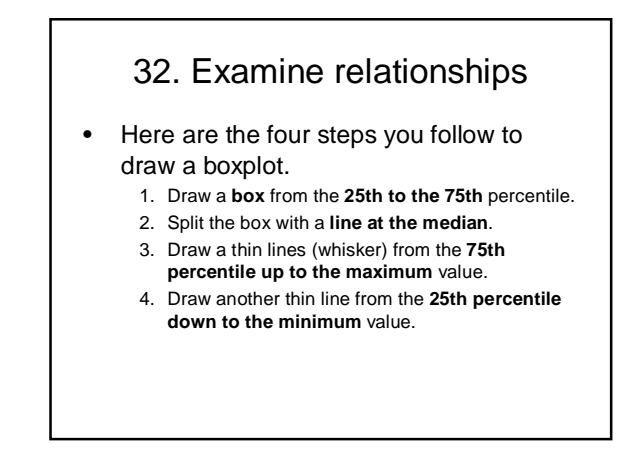

### 33. Examine relationships

The length of the box in a box plot, i.e., the distance between the 25th and 75th percentiles, is known as the interquartile range. You can use this box length to detect outliers. If any whisker is **more than 1.5 times as long as the length of the box**, then we have evidence of **outliers**. A common variation on the box plot is to draw the whisker to the value which is just shy of 1.5 box lengths away, and highlight each individual data point more than 1.5 box lengths away.

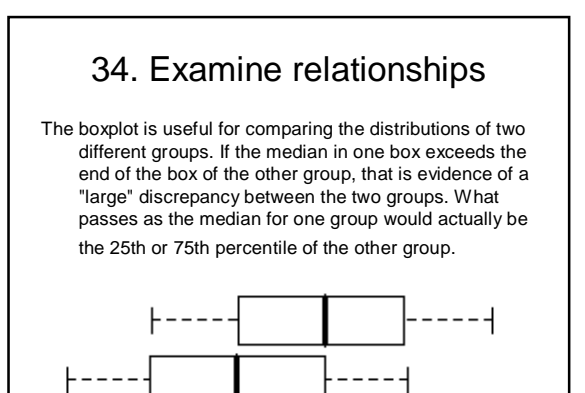

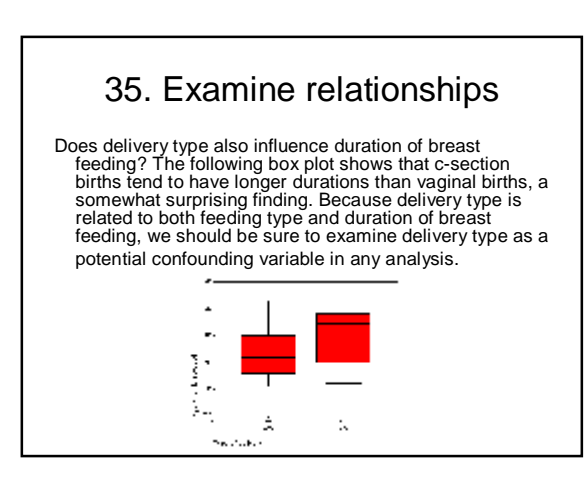

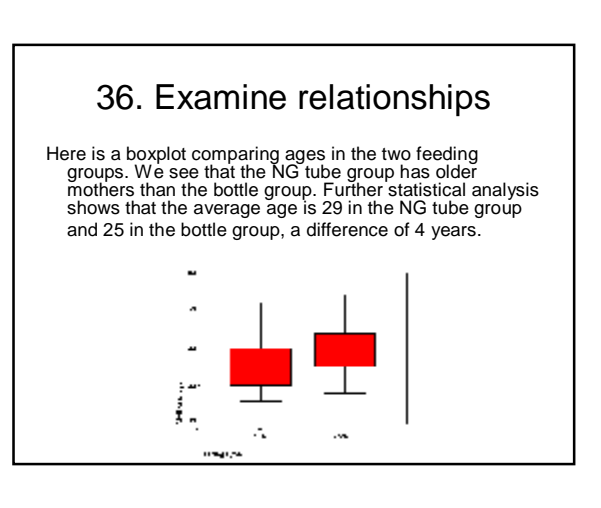

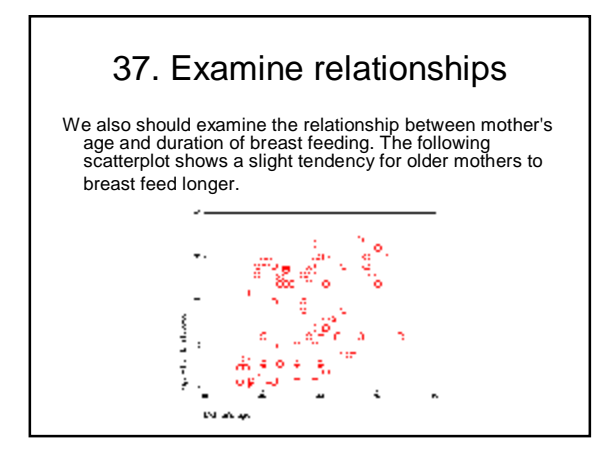

#### 38. Repeat of pop quiz #1

Categorical data is data that

- 1. has a large number of possible values
- 2. has a small number of possible values
- 3. has missing values
- 4. has two possible values

# 39. Repeat of pop quiz #2

You should compute frequencies for

- 1. both categorical and continuous data
- 2. categorical data only
- 3. continuous data only
- 4. outcome variables only

# 40. Repeat of pop quiz #3

The "box" in a boxplot ranges from:

- 1. infinity and beyond
- 2. the minimum value to the maximum value
- 3. the mean to the standard deviation
- 4. the 25<sup>th</sup> percentile to the 75<sup>th</sup> percentile

### 41. Repeat of pop quiz #4

You should use a scatterplot to examine the relationship between:

- 1. a categorical variable and a continuous variable.
- 2. two categorical variables
- 3. Two continuous variables
- 4. all of the above